## **Demandes**

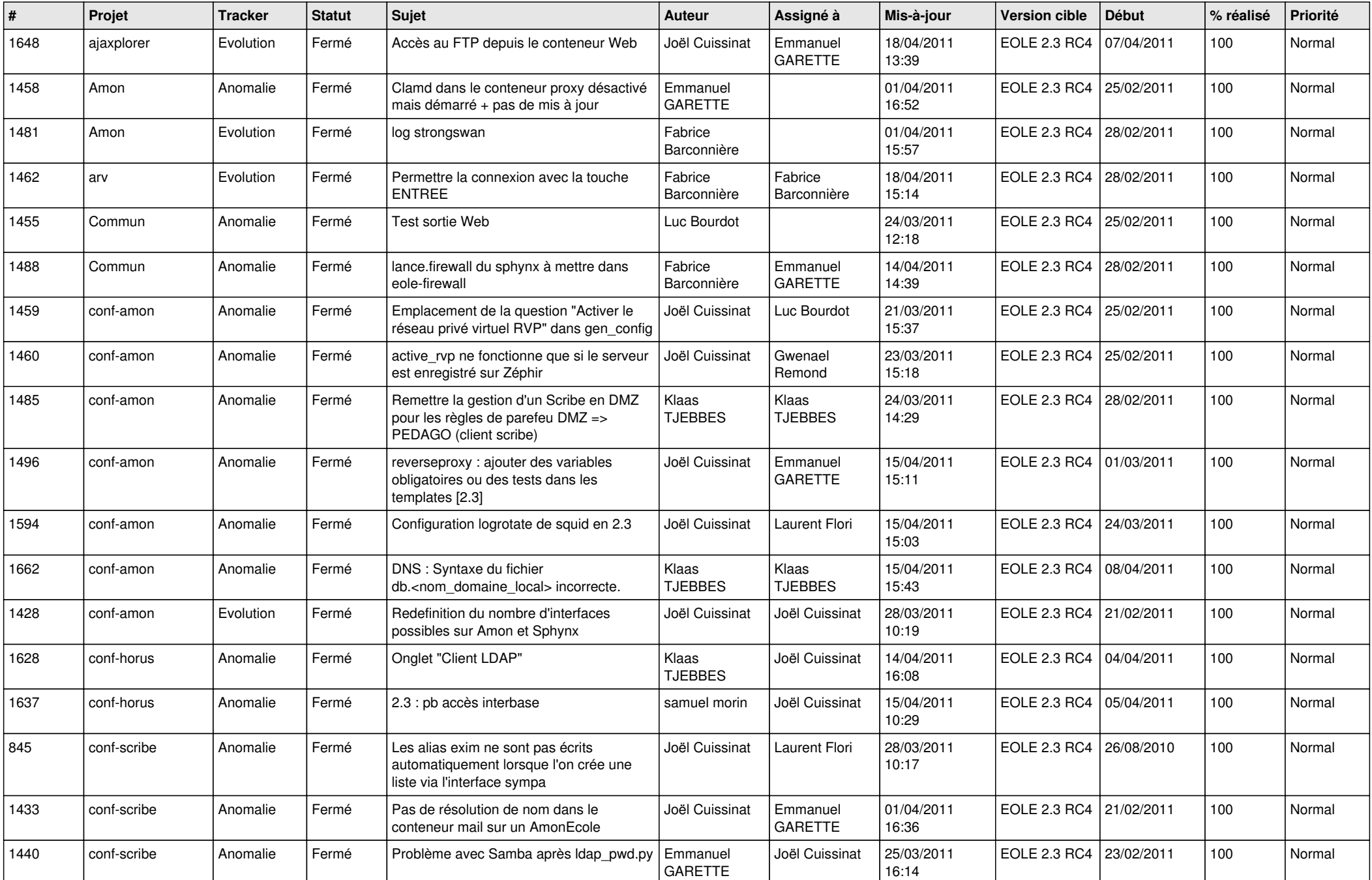

![](_page_1_Picture_678.jpeg)

![](_page_2_Picture_684.jpeg)

![](_page_3_Picture_502.jpeg)